## 9.0.41 - Mayıs 2022

Netsis 9.0.41 sürümünde yapılan yenilikler aşağıdaki şekildedir:

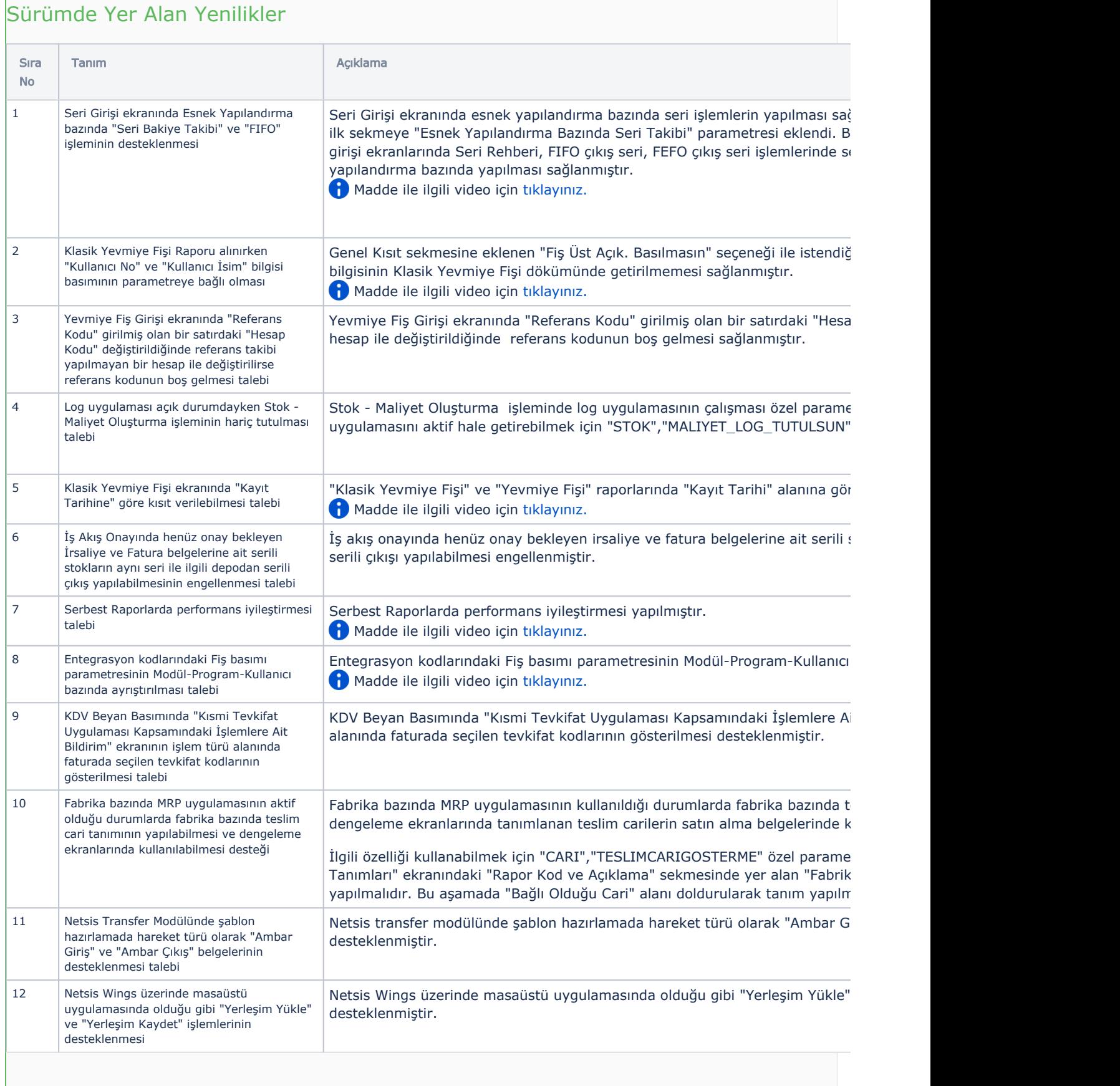

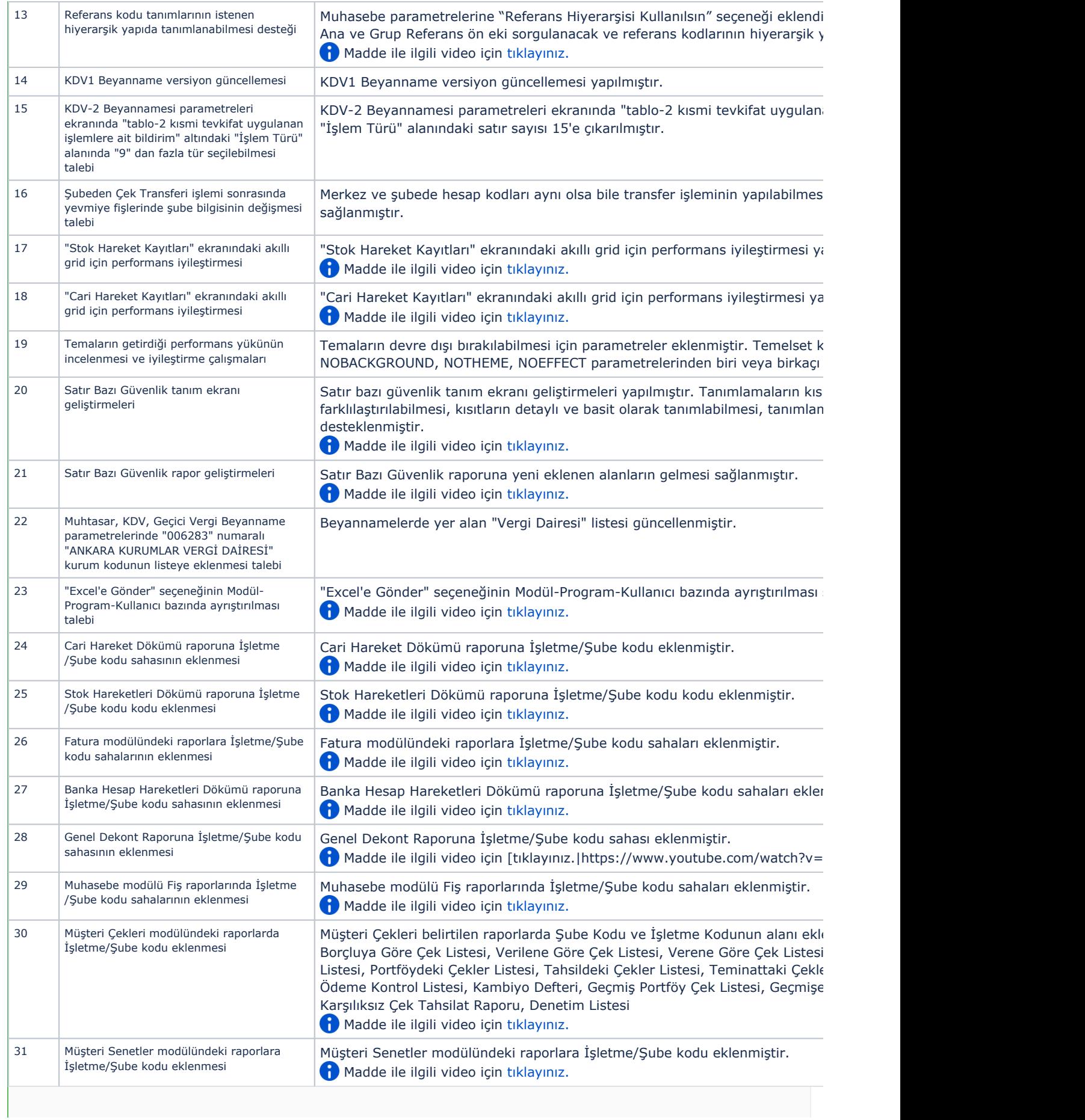

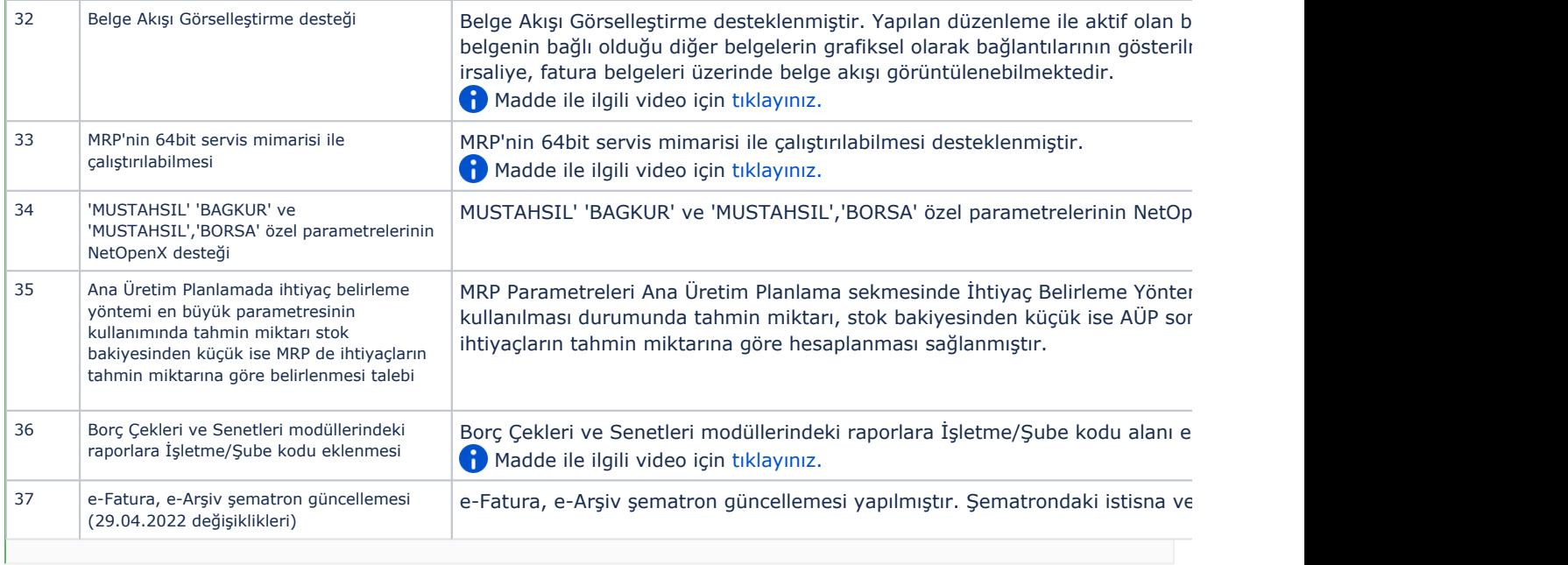

## Sürümde Yer Alan İyileştirmeler

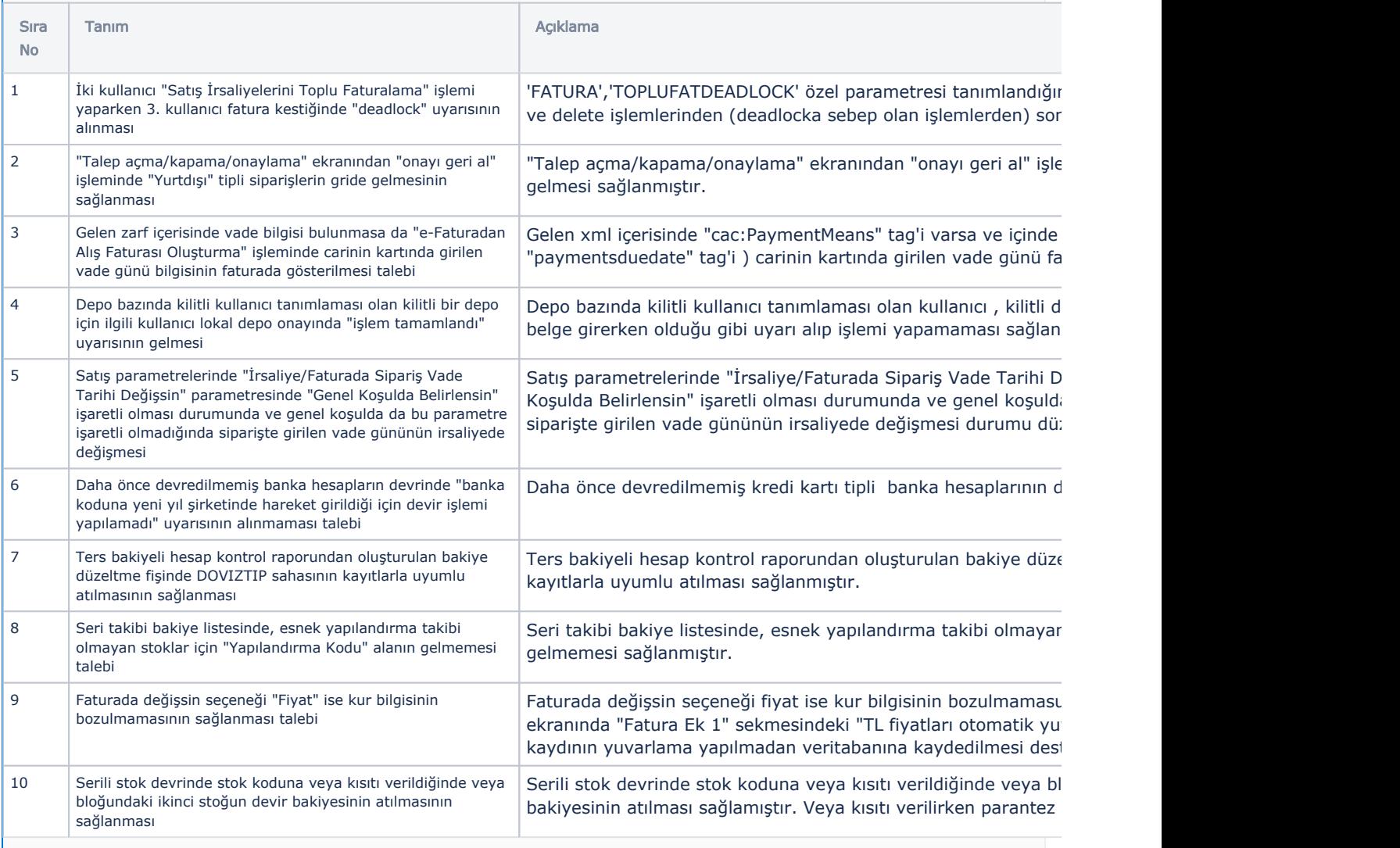

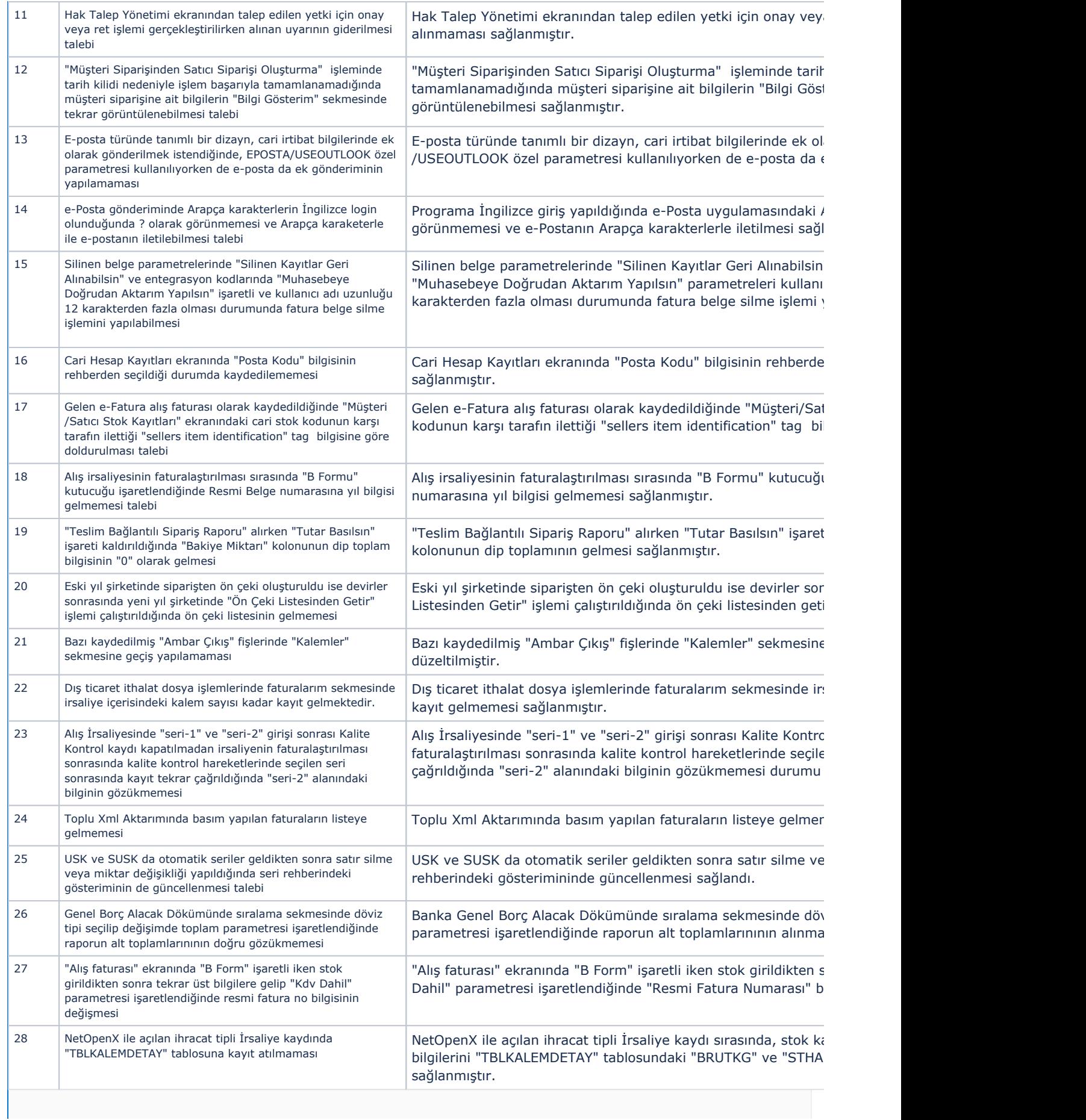

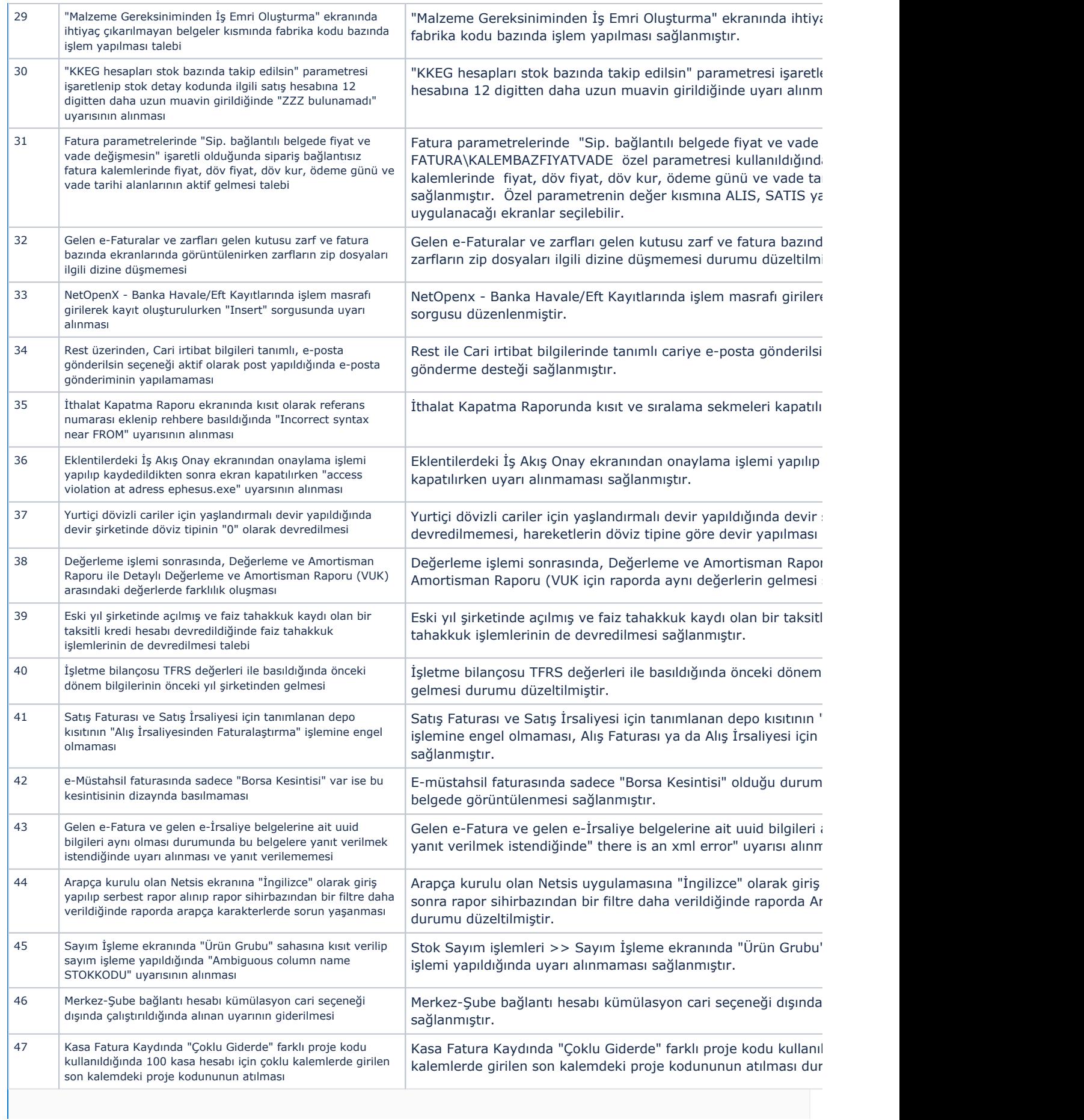

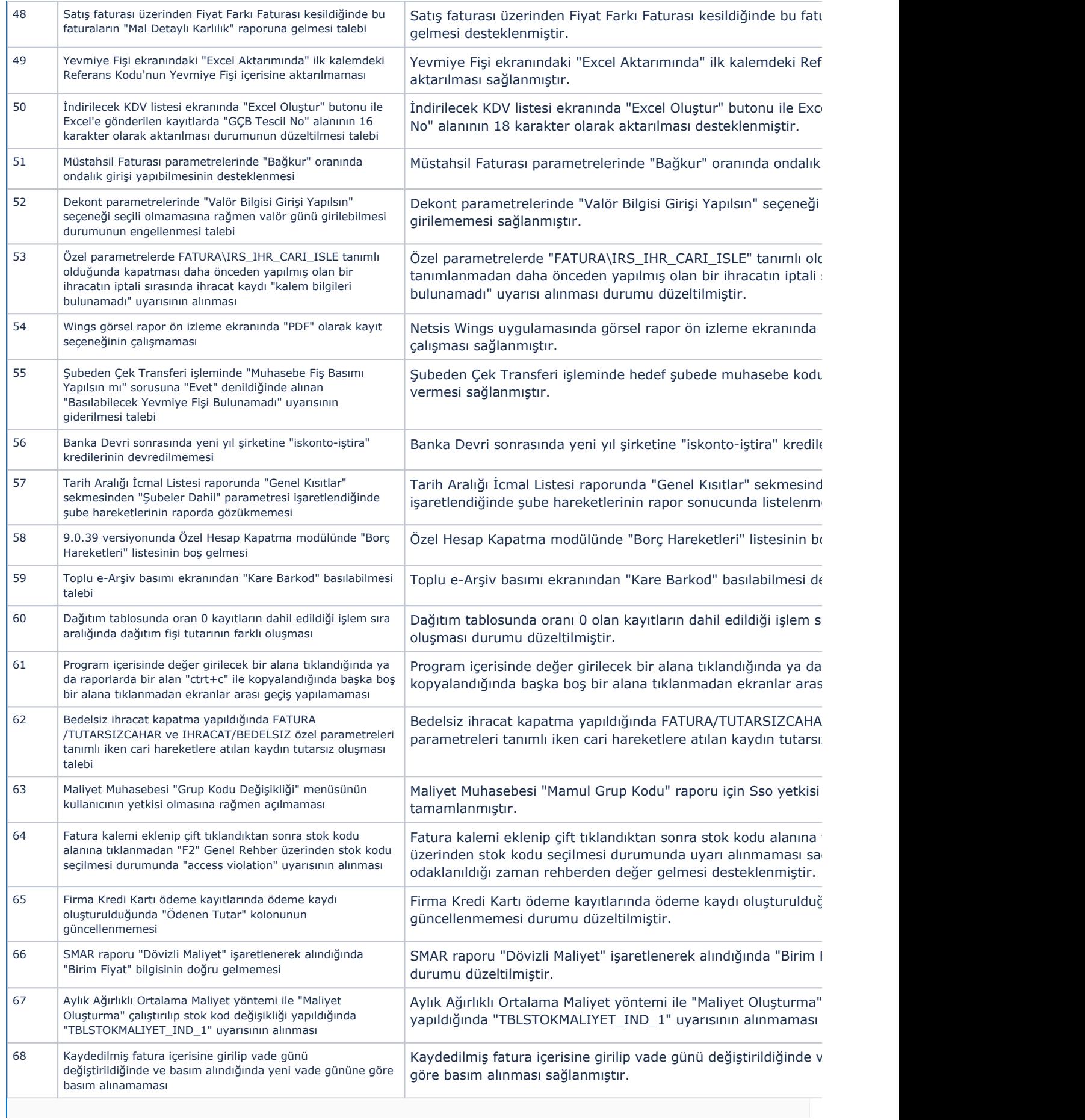

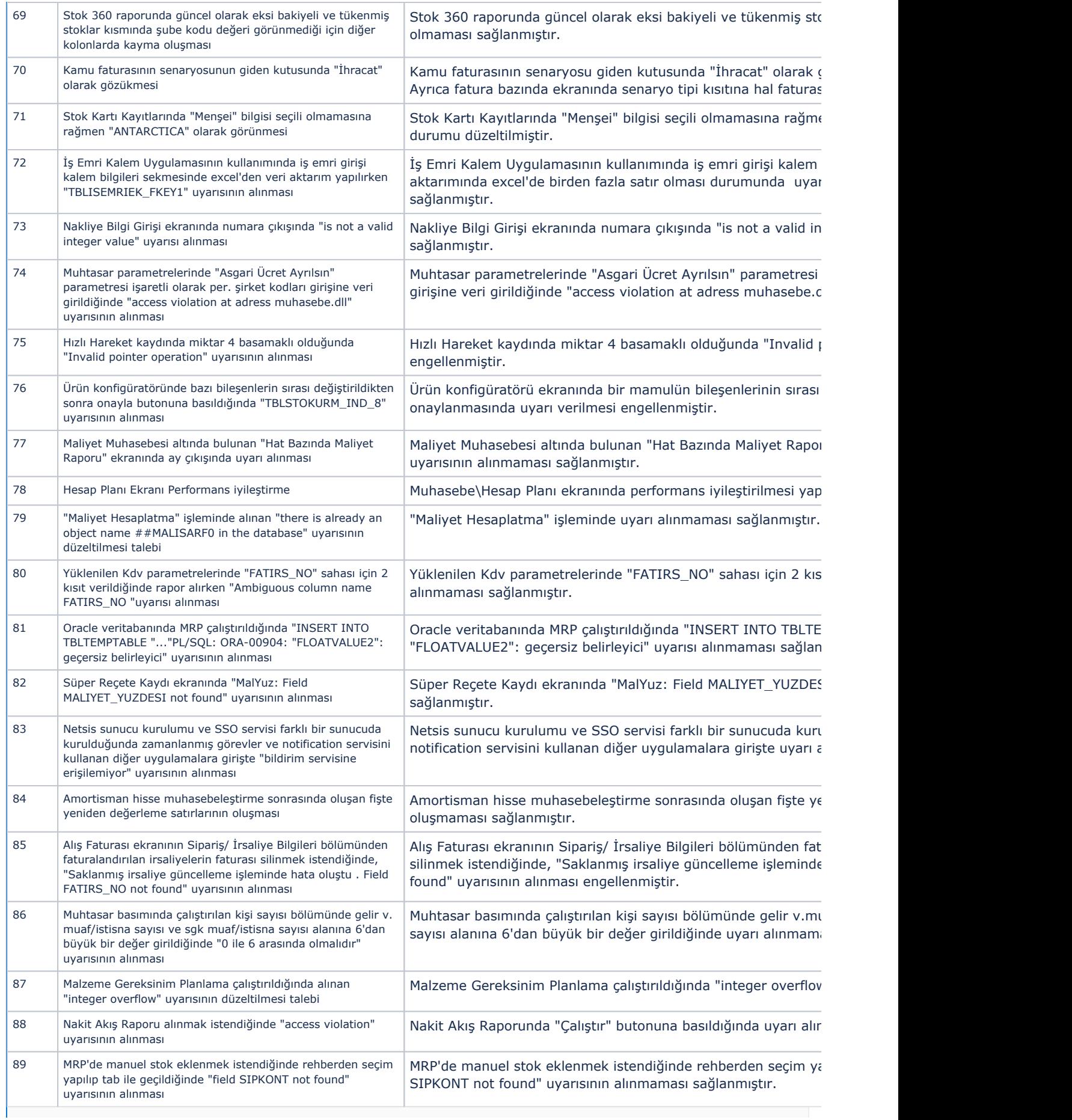